#### **ECE 2574 Introduction to Data Structures and Algorithms**

#### **36: Hash Tables**

Chris Wyatt Electrical and Computer Engineering Virginia Tech

# **Dictionaries**

A balanced tree can be used to very efficiently store and retrieve information.

Example: in a 10,000 word dictionary based on a Red-Black tree takes 13-14 comparisons on average to insert/find/retrieve.

In-order traversals are still linear.

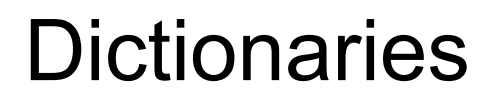

What if we need to retrieve faster?

Example: File System

Consider a simple disk, modeled as an array. We can move to a specific index to start reading the file contents.

How could we find the index where the file "myfile.txt" is found?

# Simple File System

# Filenames (no directories): myfile.txt anotherFile.ext

Given file name we want to locate where is starts fast.

#### **Disk**

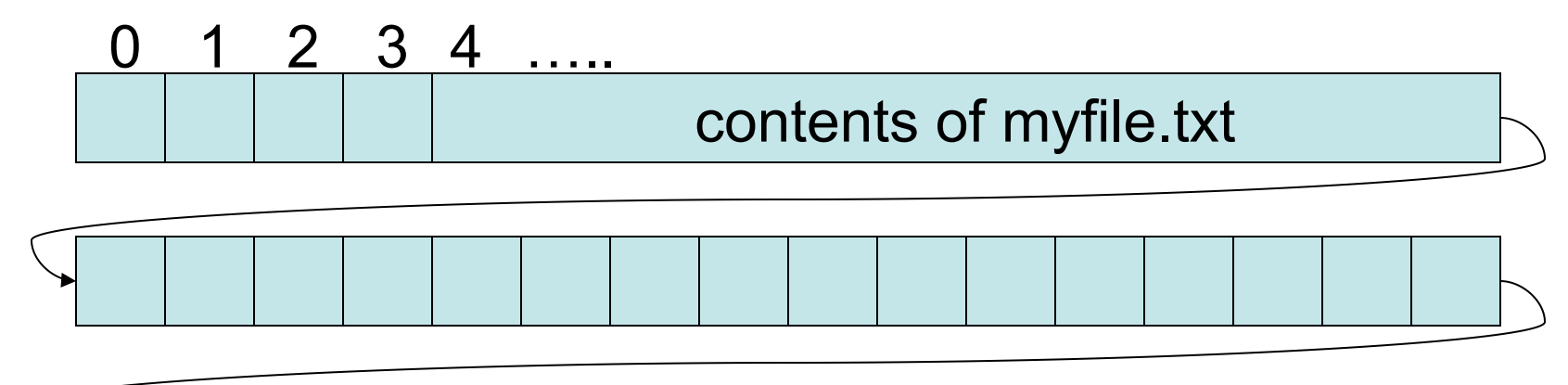

contents of anotherFile.ext

Block diagram of the retrieve task

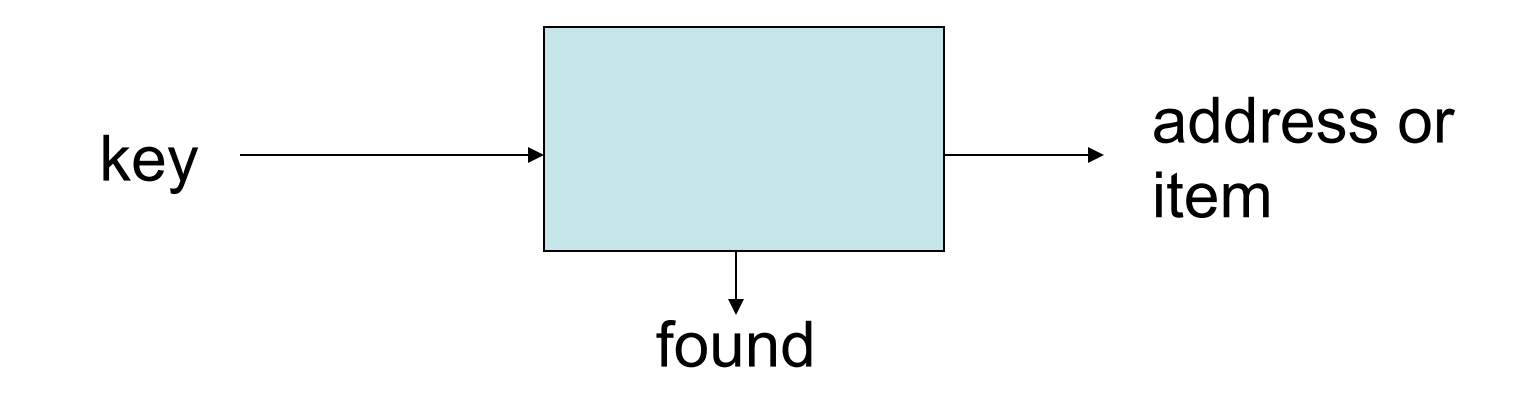

Think about the box as an address calculator, it takes a key and maps it to an address where the item is stored.

address = 
$$
h(key)
$$

\nhash function

# Example Uses of hashes

- General dictionaries
- Cryptography and Passwords (example: SHA) Error correction (example: CRC )
- Identification and verification (example: MD5)
- Media identification / retrieval (name that tune)
- Finding objects (geometric hashing)

# Retrieve using a hash function

retrieve(in key:keyType, out item:itemType): bool

```
itemType loc = hash(key)
if(loc.key != key)return false 
else 
    item = loc.item 
    return true 
endif
```

```
Insert is as easy
```
insert(in key:keyType, out item:itemType)

 $itemType$  loc = hash(key)

loc.item = item

# Two fundamental questions

- 1. How to determine the hash function
	- lots of options
	- a bit of a black art (requires experimentation)

- 2. How to store the items in memory
	- using an array with a hash function is called a *hash table*

# How to determine the hash function

Simple example: Given an array[0:m-1] and key, k, a positive integer

 $h(k) = k \mod m$ 2 9 0 1 2 3 4  $insert(2): 2 mod 5 = 2$ insert(9): 9 mod  $5 = 4$ insert(17): 17 mod  $5 = 2$ *collision*, there is already something

in slot 2

# Perfect hash function

A hash that has no collisions is called *perfect*.

There are actually tools to help design perfect hash functions, *if you know all the strings in advance*.

Example: gperf

http://www.gnu.org/software/gperf/

# **Collisions**

What if you don't know the possible items ahead of time? - no perfect hash may exist.

There are two basic approaches to resolving collisions:

- 1. open addressing
- 2. chaining

# Open Addressing

In open addressing, we move on to another slot. If that one is full, we move to another, ….

This is called *probing*. We probe for an empty slot. (note this probe sequence must be repeatable)

```
Linear probing is the simplest: 
  index = h(key)while array[index] is not full 
      index = index + 1 mod array.sizeendwhile
```
# How do you know if an index if full?

Some possibilities:

Reserve an item value that indicates empty.

Each array entry is a struct with item and empty fields

Array is an array of pointers, with NULL indicating empty.

### In class exercise

# For a hash table of size 11 and a hash function  $h(k) = k \mod 11$

use linear probing to insert keys 2,8,12,19,20,32,11

# Quadratic Probing

To reduce clustering in the hash table, you can use quadratic probing

```
index = h(key)
```

```
probe = 1
```
while array[index] is not full

 $index = h(key) + probe*probe mod array.size$ probe  $+= 1$ 

endwhile

# Another approach: rehashing

If there is a collision, hash again using a different function to obtain the linear probe step size Example: for a table of size 11

 $h1(k)$  = k mod 11, this is the primary hash

 $h2(k) = 7 - (k \mod 7)$ , this is the secondary hash

Note: h2(k) can't be zero and h2(k) can't equal h1(k)

```
In class exercise
```
For a hash table of size 11 and hash functions

 $h2(k) = 7 - (k \mod 7)$ 

use rehashing to insert keys 2,8,12,19,20,32,11

### 2nd approach to collisions: chaining

Make the hash table an array of linked lists.

 $insert(2): 2 mod 5 = 2$ insert(9): 9 mod  $5 = 4$ insert(17): 17 mod  $5 = 2$ 

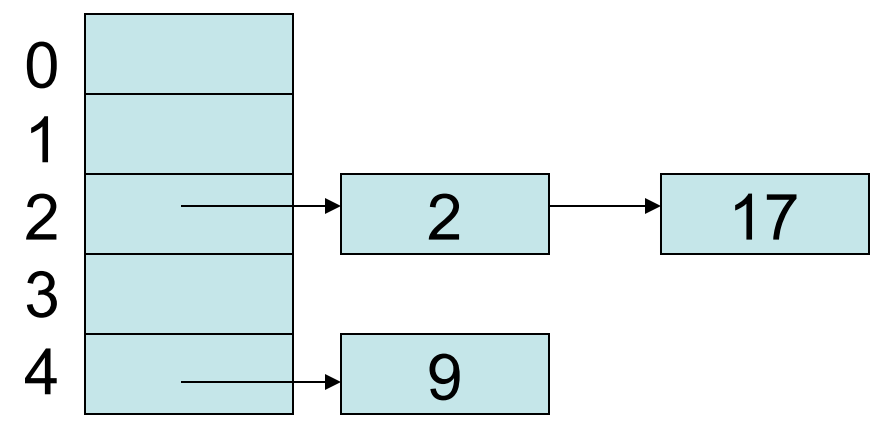

### In class exercise

For a hash table of size 11 and hash function  $h1(k) = k \mod 11$ 

use chaining to insert keys 2,8,12,19,20,32,11

(sketch the linked lists)

Choosing (and designing) hash functions

sizes.

A hash function should be

- fast to compute

- distribute data evenly through the table (to prevent collisions)

reaches about 2/3 of m, hashing becomes inefficient.

# Some well known hash functions

```
Robert Sedgwicks (RS) hash 
unsigned int RSHash(const std::string& str)
Robert Sedgwicks (RS) hash 
unsigned int RSHash(const std::string& str)
\{unsigned int b = 378551;
   unsigned int a = 63689;
   unsigned int hash = 0;
   for(std::size t i = 0; i < str.length(); i++)
   \left\{ \right.hash = hash * a + str[i];
      a = a * b;
    }
```
### Some well known hash functions

```
unsigned int JSHash(const std::string& str)
\{unsigned int hash = 1315423911;
   for(std::size t i = 0; i < str.length(); i++)
    {
      hash \hat{=} ((hash << 5) + str[i] + (hash >> 2));
    }
```
return hash;

}

```
UNIX object file hash (ELF) 
unsigned int ELFHash(const std::string& str)
\{unsigned int hash = 0;
   unsigned int x = 0;
   for(std::size t i = 0; i < str.length(); i++)
   \{h\overline{a}\sin x = (hash \< 0\sin\theta\theta\sin\theta\sin\theta).if((x = hash & 0xF0000000L) != 0) {
 }
      hash \&= -x; }
    return hash;
```
# Some well known hash functions

#### Donald E. Knuth in The Art Of Computer Programming Volume 3

unsigned int DEKHash(const std::string& str)  $\{$ 

```
 unsigned int hash = static_cast<unsigned 
int>(str.length());
```

```
for(std::size t i = 0; i < str.length(); i++)
\{hash = ((hash << 5) ^ (hash >> 27)) ^ str[i];
 }
```

```
 return hash;
```
}

# Advantages/Disadvantages of hashing

Advantages: (good hash function, not close to full)

- insert is O(1)
- retrieve is O(1)
- delete is O(1)

Disadvantages:

- traversals in order by key is (very) slow
- selection in a range of keys is (very) slow

## Next Actions and Reminders

Read CH pp. 567- 591 and pp. 592-598 on Red-Black Trees.

Program 5 is due 12/11, *if* you have late days you can use them.